## **MOOVIt** 228 tidsschema & linje karta

## Stockholm Centralstation

228 linjen Stockholm Centralstation har en rutt. Under vanliga veckodagar är deras driftstimmar: (1) Stockholm Centralstation: 10:34 Använd Moovit appen för att hitta den närmsta 228 stationen nära dig och få reda på när nästa 228 ankommer.

**Riktning: Stockholm Centralstation**

7 stopp VISA LINJE [SCHEMA](https://moovitapp.com/sverige-1083/lines/228/172139059/7343243/sv?ref=2&poiType=line&customerId=4908&af_sub8=%2Findex%2Fsv%2Fline-pdf-Sverige-1083-3757467-172139059&utm_source=line_pdf&utm_medium=organic&utm_term=Stockholm%20Centralstation)

Norrköping Centralstation

Kolmården Station

Nyköping Centralstation

Vagnhärad Station

Södertälje Syd Station

Flemingsberg Station

Stockholm Centralstation

## **228 Tidsschema**

Stockholm Centralstation Rutt Tidtabell:

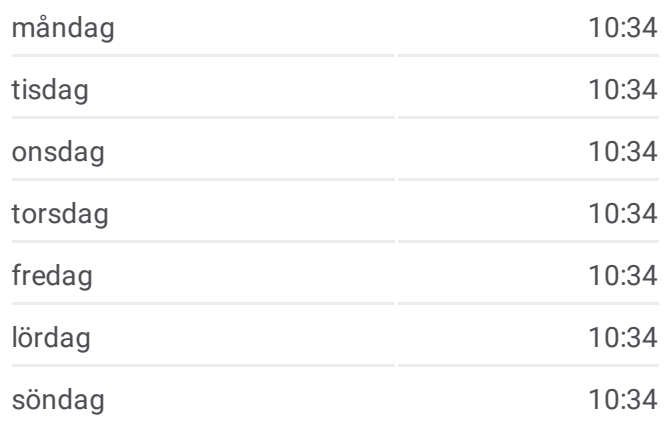

**228 Info Riktning:** Stockholm Centralstation **Stopps:** 7 **Reslängd:** 99 min **Linje summering:**

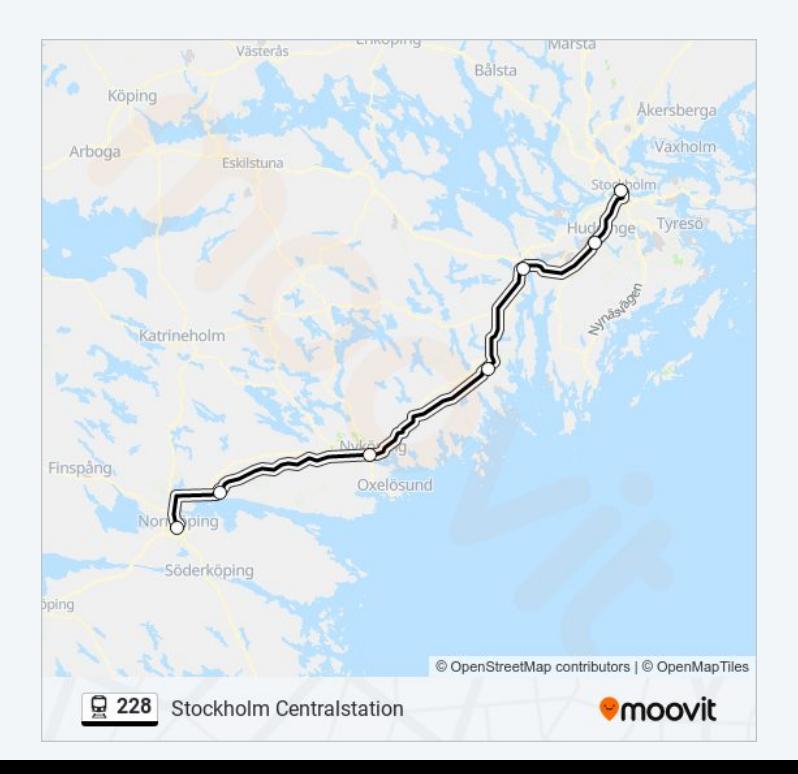

228 tidsplaner och färdkartor finns i en offline-PDF på moovitapp.com. Använd [Moovit](https://moovitapp.com/sverige-1083/lines/228/172139059/7343243/sv?ref=2&poiType=line&customerId=4908&af_sub8=%2Findex%2Fsv%2Fline-pdf-Sverige-1083-3757467-172139059&utm_source=line_pdf&utm_medium=organic&utm_term=Stockholm%20Centralstation) appen för att se live busstider, tågscheman eller tunnelbanan scheman och stegvisa anvisningar för all kollektivtrafik i Stockholm.

<u>Om [Moovit](https://moovit.com/about-us/?utm_source=line_pdf&utm_medium=organic&utm_term=Stockholm%20Centralstation) • [MaaS-lösningar](https://moovit.com/maas-solutions/?utm_source=line_pdf&utm_medium=organic&utm_term=Stockholm%20Centralstation)</u> • <u>[Länder](https://moovitapp.com/index/sv/offentlig_transit-countries?utm_source=line_pdf&utm_medium=organic&utm_term=Stockholm%20Centralstation) som stöds</u> Mooviter [community](https://editor.moovitapp.com/web/community?campaign=line_pdf&utm_source=line_pdf&utm_medium=organic&utm_term=Stockholm%20Centralstation&lang=en)

© 2024 Moovit - Eftertryck förbjudes

## **Kolla live ankomsttider**

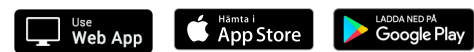